## Exemples d'activités pour la classe

## **Tableau synthétique**

Le tableau suivant, non exhaustif, met en regard les capacités travaillées en algorithmique et en programmation avec les exemples d'algorithmes proposés dans le programme de seconde professionnelle.

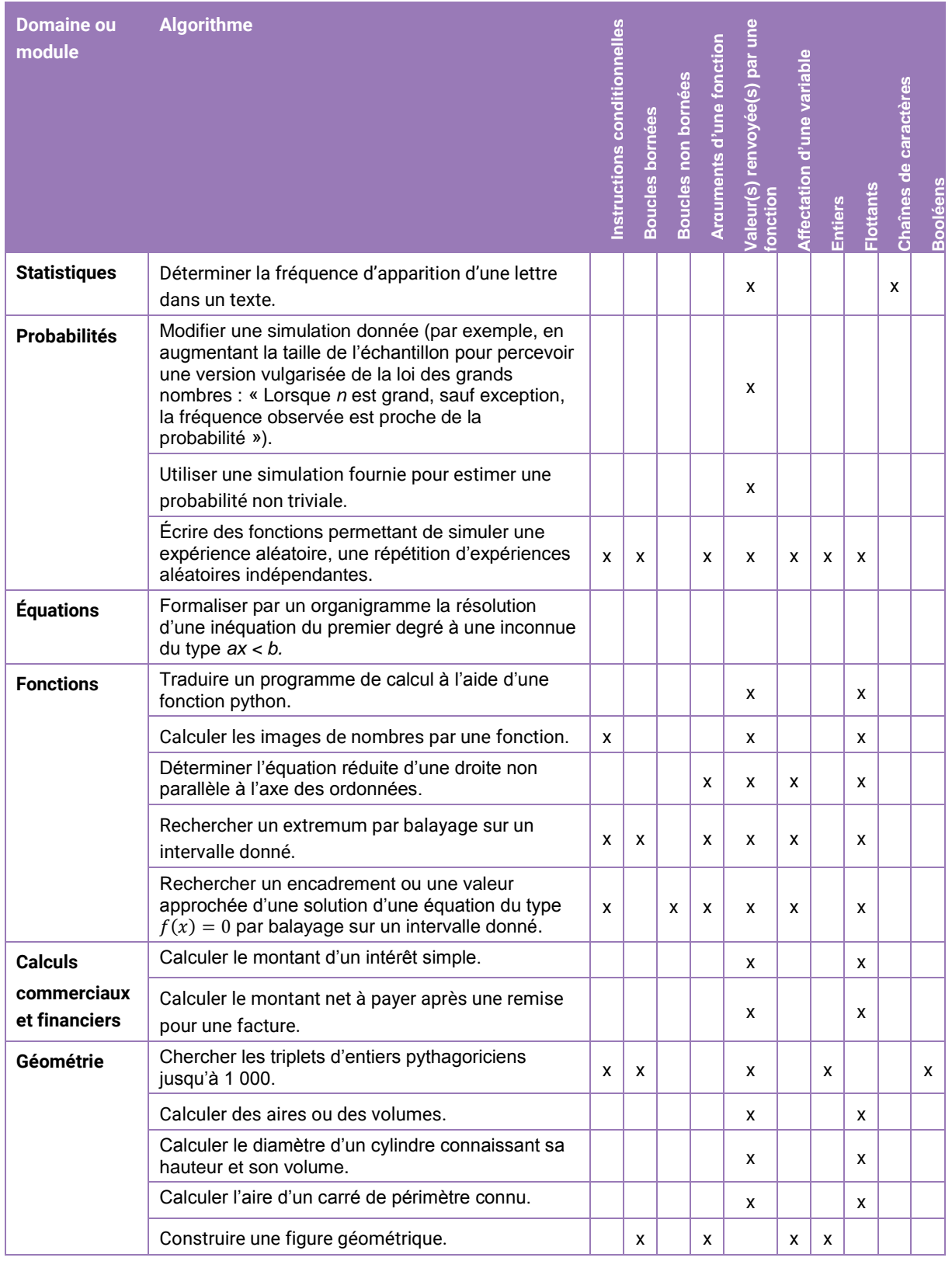